## Deep learning statistical models

D. Nychka, F. Gerber, M. Bailey and S. Sain\*

Colorado School of Mines and \*Jupiter

September 10, 2021

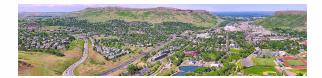

#### Outline

- The Gaussian CDF
- Climate model output
- Training Deep Nets on Gaussian Processes
- Comparison to Maximum likelihood
- Back to climate
- Hydrological models and the Generalized Pareto

# Finding the normal CDF

$$erf(x) = F(x) = \int_{-\infty}^{x} \frac{1}{\sqrt{2\pi}} e^{-u^2/2} du$$

and the tail probability

$$erfc(x) = 1 - erf(x)$$

Compute F(.25)

```
# in R
```

> pnorm( .25)

[1] 0.59870632568292

# Finding the normal CDF

How is this really computed? (try to find pnorm.c within the R source code)

erf 
$$(x) \simeq xR_{lm}(x^2)$$
,  $|x| \le .5$ ,  
erfc  $(x) \simeq e^{-x^2}R_{lm}(x)$ ,  $.46875 \le x \le 4.0$ ,  
erfc  $(x) \simeq \frac{e^{-x^2}}{x} \left\{ \frac{1}{\sqrt{\pi}} + \frac{1}{x^2} R_{lm}(1/x^2) \right\}$ ,  $x \ge 4$ ,

Cody, W. D. (1993)

 $R_{lm}(x) = P_l(x)/Q_m(x)$  a ratio of a 5<sup>th</sup> and a 4<sup>th</sup> degree polynomial. Accurate to 14 digits!

Approximation works - but it is mysterious!

# Another computation

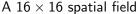

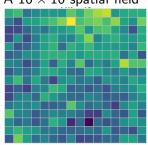

 $\rightarrow$  MLEs for covariance parameters

The MLE estimator in this case is the function

$$\mathcal{F}(\mathsf{field}) o \hat{ heta}, \hat{\lambda}$$

$$\Re^{256} \to \Re^2$$

In the fields package and for a Matern
fit <- spatialProcess( x, y, smoothness=.5)</pre>

# Example of a statistical approximation

Use a deep network (CNN or dense network) to approximate "maximum likelihood estimates".

#### The $\mathcal{F}$ !

- Covariance parameters for a Gaussian spatial process.
- Parameters of the extreme value distribution

Approximation works – but it is mysterious!

# Climate model output

Local temperature sensitivity to global temperature First 8 out of 30 *centered* ensemble members

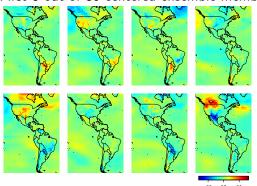

*Goal:* Simulate additional fields efficiently that match the spatial dependence in this 30 member ensemble.

## A Statistical Approach

- ullet pprox 13K grid boxes over N and S America
- ullet Estimate a spatially varying covariance function by fitting stationary covariances to small windows. (16 imes 16)
- Range and variance parameter for each window.
- Encode local estimates into a global model to simulate Gaussian random fields.

This is Ashton Wiens Ph D work.

Train a convolution neural net (CNN) on the "image" to estimate covariance parameters.

Or train a dense neural net on the variogram

We found a speedup by a factor of 100!

## Matérn covariance function

#### Covariance function:

$$k(\mathbf{x}_1, \mathbf{x}_2) = \sigma^2 \mathsf{Matern} \ \mathsf{function} \ _{\nu}(d)$$

with  $d = ||x_1 - x_2||/\theta$ 

- Matérn function is a modified Bessel function.
- Smoothness  $\nu$  measures number of mean square derivatives and is equivalent to the polynomial tail behavior of the spectral density.
- $\theta$  is the range parameter.
- For  $\nu = .5$ : the classic exponential

$$k(\boldsymbol{x}_1, \boldsymbol{x}_2) = \sigma^2 e^{-||\boldsymbol{X}_1 - \boldsymbol{X}_2||/\theta}$$

## Observational model

$$Y(\mathbf{x}) = g(\mathbf{x}) + \mathbf{e}(\mathbf{x})$$

with g following a Gaussian process with Matérn covariance, variance  $\sigma^2$  and e white noise, variance  $\tau^2$ .

We are interested in maximum likelihood estimates for  $\theta$  (range),  $\sigma^2$  and  $\tau^2$ .

- A useful short cut is to focus on  $\theta$  and  $\lambda = \sigma^2/\tau^2$ Can convert  $\lambda$  to equivalent degrees of freedom of the smoother for g.
- Analytical expresssions for MLEs of  $\sigma^2$  and  $\tau^2$  based on MLE of  $\lambda$ .

## Finding the MLEs

log Likelihood for covariance parameters.

$$= -\frac{\mathbf{y}^{\mathsf{T}}(\sigma^{2}C(\theta) + \tau^{2}I)^{-1}\mathbf{y}}{2} - (1/2)\ln|\sigma^{2}C(\theta) + \tau^{2}I| - (n/2)\ln(\pi)$$

or concentrating onto  $\lambda$  and  $\theta$ 

$$= -(n/2) - (1/2) \ln |\hat{\sigma}^{2}(\theta, \lambda)(C(\theta) + \lambda)I| - (n/2) \ln(\pi)$$

- $C(\theta)$  correlation matrix for observations.
- No closed form for maximum.
- Often hard to find good starting values for optimization.
- Evaluating inverse and determinant can be time consuming.

# Examples of training fields

$$Y(\mathbf{x}) = g(\mathbf{x}) + \mathbf{e}$$

 ${\it x}$  on a  $16 \times 16$  grid,  ${\it Var}({\it Y}) = 1$ ,

increasing range ( $\theta$ )

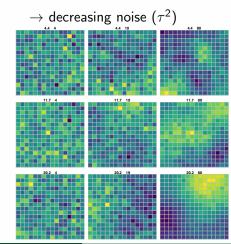

# Variograms of training fields

increasing range ( $\theta$ )

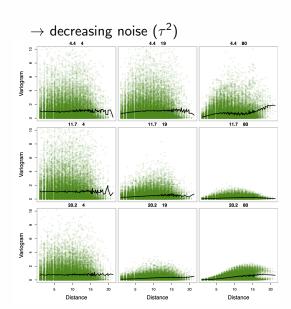

## Neural net setup

- A neural network is a composition of many simple functions to approximate arbitrary functions.
- It depends on estimating many parameters (weights) based on a large training sample. Training / testing sets
  - ullet Input are 16 imes 16 Gaussian fields or their variograms
  - $200 \times 201 = 40200$  values in covariance parameter space
  - ullet pprox 1M fields generated for training.
  - Tested on 10K fields from 2000 parameter combinations.

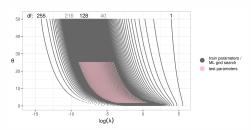

## Inputs and artificial neurons

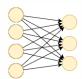

Three neurons with four available inputs: Each neuron creates a linear combination of the inputs followed by a nonlinear transformation.

- Outputs from one layer become the inputs for another layer.
- Linear transformation is estimated (learned) for every neuron
- "Deep Learning" considers many neurons and mulitple layers.

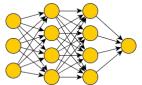

#### Two hidden layers:

- $4 \times (3+1) = 16$  parameters in second layer
- $4 \times (4+1) = 20$  parameters in third layer
- 4+1=5 parameters in output layer

See Neural Networks and Deep Learning, Michael Nielsen, for a good introduction

#### A convolution version CNN

#### Designed to work on images

A linear filter is applied to every  $3\times 3$  block of the input field followed by a nonlinear transformation.

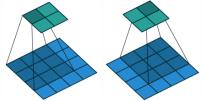

In this case the  $5\times5$  image is reduced to a  $2\times2$  output image.

- These filter results are then filtered again . . . and again !
- Many filters (128) are considered. [ • ] [ • ] ... [ • ]
- Filter weights found by training (of course!).

# Basic functional step

#### Where is the neuron?

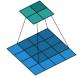

$$y_j = \phi(b + w_1x_1 + \ldots + w_9x_9)$$

•  $\{x_1, x_2, \dots, x_9\}$  pixel values from  $3 \times 3$  "image" (aka a tensor)

- $y_j$  the  $j^{th}$  pixel value for "image" (tensor) at next layer
- w the weights and b offset to be estimated/optimized
- $\phi(u) = u_+$  Rectified linear unit

#### Net architecture

Form for finding MLEs based on an image

| Layer | Operation      | Size                                |
|-------|----------------|-------------------------------------|
| 1     | Input          | 16×16 image                         |
| 2     | 2D convolution | 128~7 	imes 7 filtered images       |
| 3     | 2D convolution | 128~3 	imes 3 filtered images       |
| 4     | 2D convolution | 128 outputs                         |
| 5     | dense          | 500 outputs                         |
| 6     | dense          | 2 outputs ( $	heta$ and $\lambda$ ) |

#### 636K parameters!

E.g at layer 5 there are 500 neurons each with 128 inputs, (128  $\pm$ 1)X 500 parameters

Simpler 2 layer dense network used for finding MLEs based on a variogram

## Parameter estimates on 10K test samples

• Recall that the MLEs are "optimal" for large n based on Cramer-Rao lower bound.

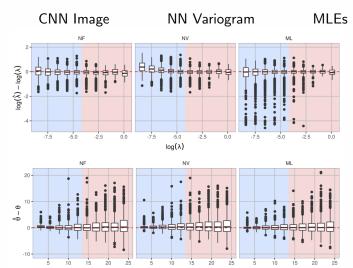

#### Results continued

#### Training:

- CNN, NN, and MLE estimates tend to track the red lines (truth)
- CNN and NN overall has comparable accuracy to the MLEs
- Potential tradeoff between bias in CNN estimates and variance in MLEs

## Climate model emulation

## Estimated log Variance and range

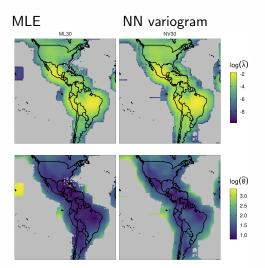

# **Timing**

Training the network 2-6 hours using cloud computing (but this can be shortened for a slightly less accuracy) For the climate model output

- 12,769 windowed estimates
- 10s of seconds using the CNN, 2 minutes using the NN variogram
- $\approx 1.5$  hours using standard MLE fitting in R (fields package)

In general we find a factor of 100 or more speedup.

Part of this may be due to the efficiency of the tensor flow libraries and low level coding.

# More about irregular spatial data

Build a deep net based on the variogram statistic.

Can the variogram serve as an approximate "sufficient statistic" for a stationary covariance function?

 $\log$  parameter estimates for  $\lambda$  and the range

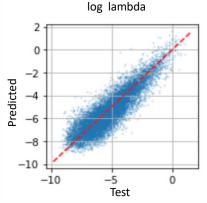

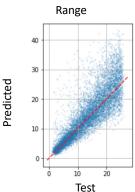

#### Loose ends

- How to adjust variogram NN for different bin counts.?
- Train on a SAR model (LatticeKrig, SPDE) directly instead of Matérn .
- Train for the likelihood *surface* instead of just the estimates.

## Hydrologic models and extremes

# Steve Sain, *Jupiter* , Maggie Bailey *Mines* Simulating flooding from extreme precipitation

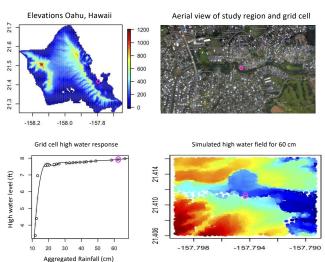

# Hydrologic models and extremes

Goal is to estimate the shape  $(\xi)$  and scale parameters  $(\sigma)$  of a generalized Pareto distribution at many (millions) of pixels.

$$f(x) = \frac{(1/\sigma)(1 + \xi \frac{(x-\mu)}{\sigma})^{-\frac{\xi+1}{\xi}}}{(1/\sigma)e^{-\frac{(x-\mu)}{\sigma}}} \quad \xi \neq 0$$

$$\xi = 0$$

and

$$x \ge \mu$$
  $\xi \ge 0$   
 $\mu \le x \le \mu - (\sigma/\xi)$   $\xi \le 0$ 

- Train a neural net on finely binned histograms to obtain estimates comparable to the MLEs.
- Potential speedup will allow for data analysis on high resolution model output.

## Prelimnary results

Sample size of 2500, 8000/2000 cases for training/testing,  $\mu=1$  i.e. threshold is fixed.

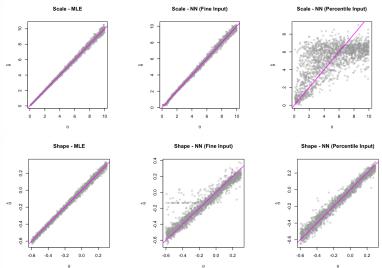

# Summary

- Exploit fast simulation of statistical samples to train a neural net.
- Neural nets can accurately reproduce statistical computations but evaluate much more quickly.
- Training and test samples provide a rigorous way to insure neural net approximations.

# Thank you

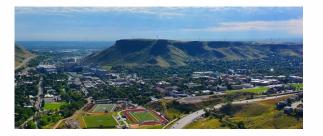

# An example of a Keras/R specification

- NxN image initial image, and 3X3 filters interspersed with max pooling reductions.
- Final step takes the last "image" and feeds to a dense neural network with 2 outputs

## Keras model summary

> modelMatern11

Model

Model: "sequential"

| Layer (type)                   | Output Shape       | Param # |
|--------------------------------|--------------------|---------|
| conv2d (Conv2D)                | (None, 14, 14, 32) | 320     |
| max_pooling2d (MaxPooling2D)   | (None, 7, 7, 32)   | 0       |
| conv2d_1 (Conv2D)              | (None, 5, 5, 32)   | 9248    |
| max_pooling2d_1 (MaxPooling2D) | (None, 2, 2, 32)   | 0       |
| flatten (Flatten)              | (None, 128)        | 0       |
| dense (Dense)                  | (None, 2)          | 258     |

Total params: 9,826 Trainable params: 9,826 Non-trainable params: 0